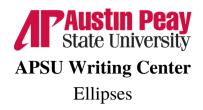

#### Ellipses

• An ellipses (. . .) is used to show omitted words, replace sentences or sections, and indicate hesitations, suspense or trailing thoughts. It can also indicate a sudden leap from one topic to another. The ellipses does not change the meaning of the quote.

## Example

- **Original Text**: "The wild dogs were running around the playground. We called the police for help, started running after them with leashes, and chased after them, but they ran faster than we did," said the pedestrian.
- Ellipses: "The wild dogs were running around the playground. We . . . chased after them, but they ran faster than we did," said the pedestrian.

# Hesitation

• Example: "The winnah, and still heavyweight champion of the world . . . Joe Louis." ~Maya Angelou, I Know Why the Caged Bird Sings

## Examples of when ellipses are acceptable:

## An ellipsis as a replacement for an omitted word, sentence, or section:

- Example 1:
  - Without: Yesterday, after careful consideration and thought, she enrolled in the class.
  - With: Yesterday ... she enrolled in the class.
- Example 2:
  - Without: Mr. Smiley Face said "Please clean up the mess your team left in the locker rooms before you go home today."
  - With: Mr. Smile Face said, "Please clean up the mess ... before you go home today."

#### An ellipsis used to indicate hesitation, suspense, or trailing thoughts:

- Example 1:
  - Without: I don't know what time we should go to the grocery. I'll have to think about it
  - With: I don't know what time we should go to the grocery...
- Example 2:
  - **Without:** They were devastated. They were confused. They had never been in this situation before.
  - With: They were devastated ... confused ... They had never been in this situation before.

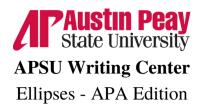

\*This page come directly from the APA 7th Edition Manual.

#### **APA 7th Edition**

- Use an ellipsis to indicate that you have omitted words within a quotation (e.g., to shorten a sentence or tie two sentences together).
- Either type three periods with spaces around each ( . . . ) or use the ellipsis character created by your word processing program when you type three periods in a row ( ... ), with a space before and after.
- Use four periods—that is, a period plus an ellipsis (. ... )—to show a sentence break within omitted material, such as when a quotation includes the end of one sentence and the beginning of another sentence.
- Use square brackets, not parentheses, to enclose material such as an addition or explanation you have inserted in a quotation.
- If you want to emphasize a word or words in a quotation, use italics. Immediately after the italicized words, insert "emphasis added" within square brackets as follows: [emphasis added].
- If the quotation contains an error, it is necessary to indicate the error.

| "adults" added in brackets<br>to clarify meaning                                                                                                    | quote shortened<br>with ellipsis                     |
|----------------------------------------------------------------------------------------------------|------------------------------------------------------|
| De Backer and Fisher (2012) noted that "those [adults] who read gossip magazines,<br>watch gossip-related television shows, or read gossip articles from internet sites<br>may feel guilty about wasting their time on a leisure pursuit" (p. 421). They emphasized<br>that "it is important to remember that <i>gossip helped our ancestors survive</i> [emphasis<br>added], and thus by accessing gossip, one is faced with an opportunity to vicariously<br>learn solution [ <i>sic</i> ] to adaptive problems" (De Backer & Fisher, 2012, p. 421). |                                                      |
| error in original noted                                                                                                    | "emphasis added"<br>noted to indicate<br>new italics |

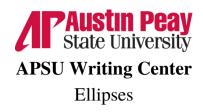

#### References

APA Style. (2020). *Changes to Quotations*. American Phycological Association. Retrieved from https://apastyle.apa.org/style-grammar-guidelines/citations/quotations/changes#:~:text=Changes%20to%20a%20quotation% 20requiring,or%20tie%20two%20sentences%20together).

Clark, S. (2011). *Ellipses*. San José State University Writing Center. Retrieved from <u>https://www.sjsu.edu/writingcenter/docs/handouts/Ellipses.pdf</u>

Merriam-Webster. (n.d.). *Ellipsis*. Merriam-Webster's online dictionary. Retrieved from <u>http://www.merriam-webster.com/dictionary/ellipsis</u>

Snyder, N. (2023). Using Ellipses to Omit Words From a Quotation. Kathleen Jones White Writing Center. Retrieved from https://www.iup.edu/writingcenter/writing-resources/punctuation/usingellipses.html